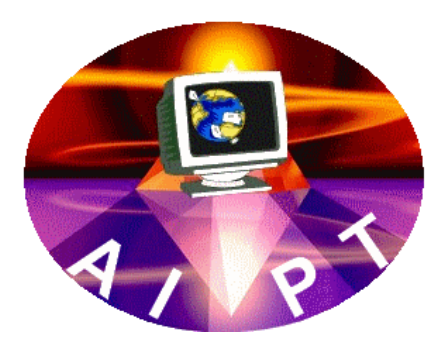

# **ASSOCIATION**

# **INFORMATIQUE POUR TOUS**

# **Assemblée Générale du 24 mai 2019**

**Le Président Serge Rehm**

> **Le Secrétaire Daniel Delohen**

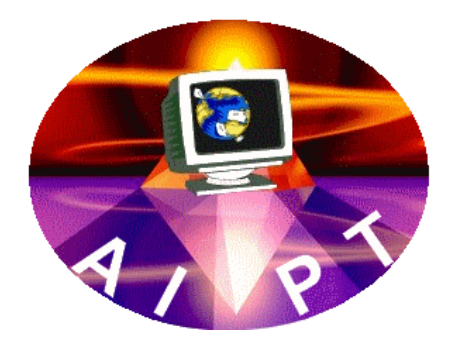

**N° Dossier : 0302001185**

**N° Siret : 453.396.640.00014.**

# **SOMMAIRE**

## **Pages**

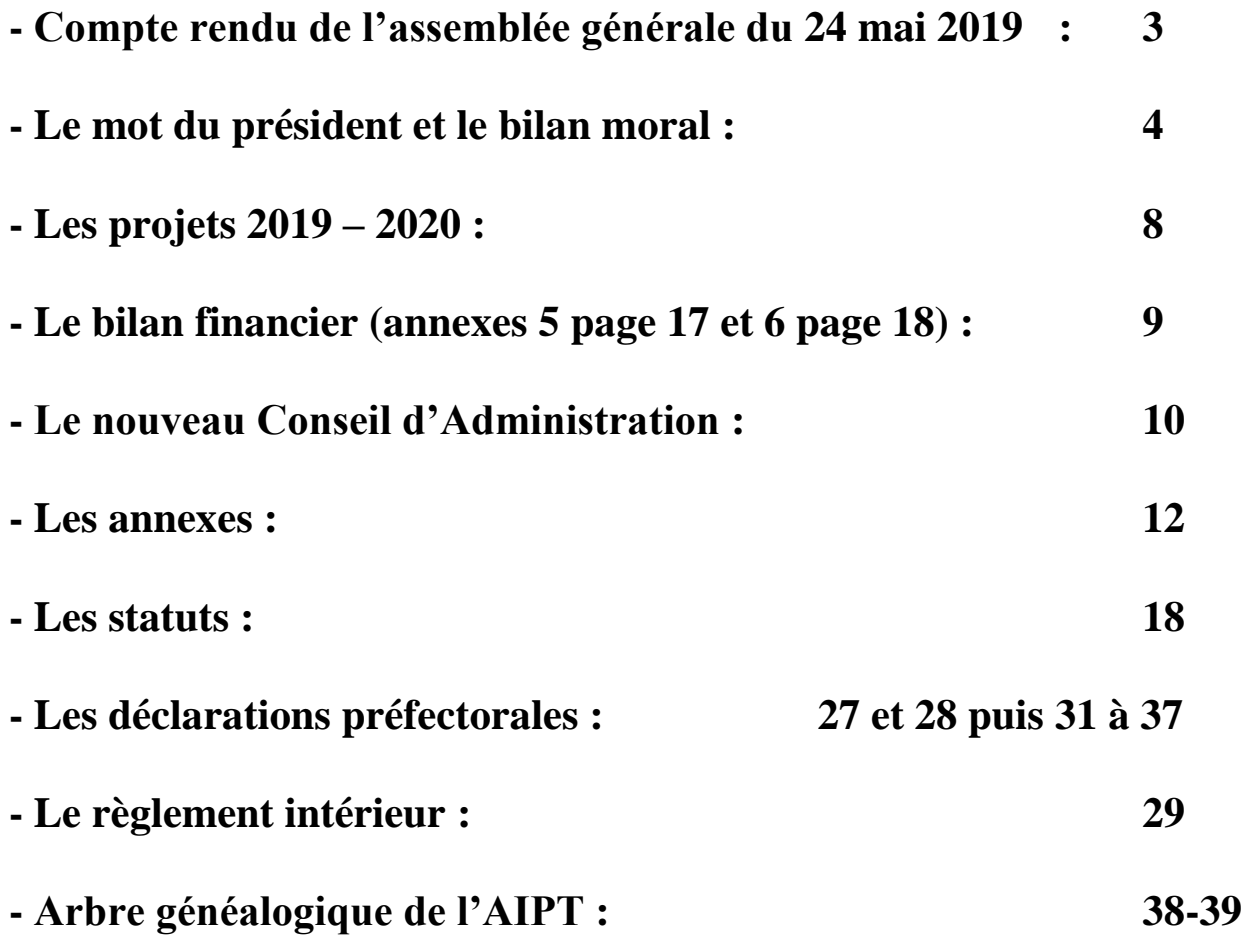

## **Compte rendu de l'assemblée générale ordinaire du 24 mai 2019**

### **Membres du conseil d'administration :**

#### **Présents :**

Daniel DELOHEN, Claude DUFFES, Jean Claude MOUGENOT, Jean Pierre NOËL, Fransje SPILJARD, Serge REHM,

**Excusés :** Elisabeth MAURIN, Noël THELIOL

**Animateur formateur technicien excusé :** Bastien REHM

**Absents : Néant**

**--------------------------**

## **Intervention du secrétaire de séance, Daniel Delohen :**

## **Ouverture de la séance:**

Mesdames et messieurs, il est 19h30, la liste d'émargement a été signée par l'ensemble des membres présents, je déclare ouverte **l'Assemblée Générale** ordinaire annuelle de l'association Informatique Pour Tous.

Toutes les décisions seront prises à la majorité des membres présents, à mains levées, selon nos statuts.

Les délibérations seront constatées par des procès-verbaux transcrits sur registre prévu à cet effet et signés par le président et moi-même.

La feuille d'émargement a été certifiée conforme par le bureau.

Je vous donne à présent lecture de l'ordre du jour :

## **(Annexe A)**

La parole est donnée au président.

## **Le mot du président :**

En 2018-2019 Informatique Pour Tous a continué son chemin d'animation informatique et a respecté ses engagements de formation.

Les connaissances de base, l'initiation aux nouvelles technologies et à Internet, le montage son et vidéo étaient les principaux objectifs de l'association.

Pour donner à tous l'accès aux nouvelles sources d'information, nous avons fait évoluer notre matériel informatique.

Notre philosophie est effectivement d'apporter nos connaissances informatiques avec des systèmes actualisés.

En 22 ans, Informatique Pour Tous a initié ainsi près de 2550 personnes.

L'AIPT gère le site Internet des Associations de Saint Paulet de Caisson.

L'adresse qu'il ne faut pas oublier est [www.ville-saintpauletdecaisson.fr](http://www.ville-saintpauletdecaisson.fr/)

## **Le bilan moral :**

## **L'animation informatique, organisée par groupe :**

Nous avons souhaité cette année le regroupement des séances le mercredi après-midi et nous retrouver, les animateurs et membres du CA le mercredi soir autour de quelques mises en bouche, tout en échangeant nos idées et nos projets.

Nous avons donné des conseils individualisés, organisé des modules de montage vidéo avec des conseils sur le traitement des images et du son.

En cours d'année, pour éviter trop de bruit, nous avons avancé le montage vidéo le mardi en fin d'après-midi.

Les non débutants clôturent la journée du mercredi.

Le module Macintosh est resté quant à lui le jeudi après-midi.

Cette année les membres actifs sont au nombre de 43.

Notre fréquentation baisse régulièrement.

L'animation par petits groupes est de toutes les façons plus agréable.

Pratiquement tous les membres viennent avec leur ordinateur portable. Nous bâtissons nos animations avec des logiciels connus de chez Microsoft (Word, Excel, Power Point, Publisher, Movie Maker), mais aussi Studio 17 et 21 de Pinnacle. Les logiciels libres de droit et licenciés comme Libre Office ou Open Office. Photofiltre, Audacity, Avast et d'autres sont également utilisés sans oublier Edge, Firefox, Chrome, Google, Qwant.

Nos machines PC sont toutes équipées de Windows 10.

L'association possède 5 Macintosh.

## **Dans le détail les séances se sont ainsi déroulées:**

## **La Foire aux questions - Conseils - Assistance Internet :**

Noël Théliol, Jean Pierre Noël, Jean Claude Mougenot, Daniel Delohen, **(cf. Annexe 1)**

## **Initiation de base à l'informatique Assistance Internet :**

Noël Théliol, Jean Pierre Noël, Jean Claude Mougenot, Daniel Delohen, **(cf. Annexe 2)**

**Le montage vidéo, les conseils pour les traitements d'images et de sons :** Daniel Delohen et Jean Claude Mougenot **(cf. Annexe 3)**

**Macintosh Apple du jeudi :**

Fransje Spiljard **(cf. Annexe 4)**

## **Les non débutants :**

Serge Rehm

8 personnes cette année, petit groupe fidèle et attentif :

**Les actions et l'animation** : le système d'exploitation Windows 7-8, l'organisation des fichiers, les périphériques, les menus, le panneau de configuration, le clavier, les raccourcis, les programmes (installation et désinstallation), Internet, recherche de site et téléchargement, le courrier électronique, le matériel type, la clé USB, l'entretien du matériel, travail sur traitement de texte, les astuces, les enveloppes, le publipostage, la gravure, une approche d'Excel tableur, les diaporamas, le traitement de photos, Google Agenda, le nuage Cloud, la numérisation de CD audio etc….

Au cours de cette année je pense que nous avons vu et revu l'essentiel en prenant notre temps, basé sur la discussion. Nous proposons une information de base, les membres sont libres d'approfondir ou pas le sujet.

Les membres souhaitent parler d'Internet, du courrier électronique, mettre en application et installer facilement de nouveaux matériels devenus très accessibles financièrement comme les appareils photos et caméscopes numériques.

Le rangement des données, l'arborescence, en fait comment structurer sa machine et ses données.

Les échanges sur les problèmes des uns et des autres sont fructueux et constructifs. Les discussions à thèmes sont très appréciées.

Nous devons insister auprès des membres sur l'assiduité et la mise en application des informations reçues. Maintenant certains viennent peut-être chercher autre chose, comme le contact, les relations, les discussions… Nous l'avons bien compris.

Tout au long de l'année, nous avons rendu de petits services, dépannage de machine malades, encombrées et désorganisées, virus présents, périphériques défectueux.

#### \*\*\*\*\*\*\*\*\*\*\*\*\*\*\*\*\*\*\*\*\*\*\*\*\*\*\*\*\*\*\*\*\*\*\*\*\*\*\*\*\*\*\*\*\*\*\*\*\*\*\*\*\*\*

## **Les travaux et les soucis de l'année** :

L'énorme problème que nous avons vécu (sans que la plupart s'en rende compte) a été la panne SFR et autres opérateurs du 23 août 2018 suite aux orages virulents. Ce problème a duré jusqu'au mois de mars 2019, il est vrai qu'il y a eu des dégâts matériel au niveau des centraux téléphoniques mais nous pouvons dire également de grandes incompétences humaines. En effet grâce à Bastien le problème a été résolu et sans rire lié à un simple câble propriétaire défectueux de chez SFR. Cela nous a permis avec l'aide de la mairie d'anticiper l'abandon progressif des lignes RTC classiques vers de l'adressage IP et de faire évoluer notre système d'alarme de la même manière (et de faire des économies budgétaires).

Sinon le maintien des machines est permanent.

Le banc vidéo, réalisé par Noël Théliol pour la numérisation de cassettes VHS et depuis peu la numérisation de film au format 8 et super 8, est opérationnel.

Comme les membres travaillent avec leur ordinateur portable, c'est donc l'occasion de tester de nouveaux systèmes sur nos machines fixes.

Nous avons également acheté du petit matériel, des licences Studio Pinnacle pour le module vidéo.

Nous avons regroupé l'achat de clé USB, CD/DVD, souris, claviers, disques externes pour l'ensemble des membres.

Notre engagement dans le tri sélectif est bien existant mais nous devons le développer. Notre manière de trier a évolué, nous apportons un soin particulier à la séparation des éléments recyclables. Ce travail est réalisé en partenariat avec la société Valordis de Fixin filiale du groupe Derichebourg environnement.

Comme vous le savez trois containers de cartouches sont implantés sur la commune (en accueil mairie, à la bibliothèque et au local informatique).

Nous collectons également les Cédéroms et les piles …….. pour participer activement à la protection de l'environnement et au développement durable. Nous avons également récupéré de très nombreux micro-ordinateurs, provenant principalement d'établissements scolaires. Une nouvelle convention avec le lycée Albert Einstein de Bagnols a été signée. Certains ordinateurs sont passées par du nettoyage, de l'assemblage, du reconditionnement avec des logiciels licenciés et libres de droit. Merci principalement à Noël Théliol et Jean Pierre Noël pour ce travail.

Les machines les plus performantes ont été proposées soit en prêt aux membres en formation, soit en dons divers.

Ne jetez pas votre matériel il nous intéresse.

Pour informer au mieux les Saint Paulétois et leurs voisins, nous maintenons activement le site Internet des Association de St Paulet.

L'interface est simple et très accessible.

Ce site est bien entendu ouvert gratuitement à toutes les associations du village. La publication des manifestations est élargie au Gard rhodanien et au département du Gard.

Le site de l'AIPT est également tenu à jour.

## **Nos rendez-vous tenus en 2018 - 2019 :**

## **Les Portes ouvertes du vendredi 21 septembre** :

petite participation, une trentaine d'inscriptions seulement.

## **Le tournoi de belote du 21 décembre**,

succès important, 68 équipes. Un bon bénéfice a été réalisé.

Remerciements à tous les participants et à nos bienfaiteurs dont : Supermarché Intermarché et Carrefour, MMA, Ets Gouze, Pharmacie Boring, Thomas Javon, Sarabel, Petit Nice, Barnouin et bien d'autres etc …. sans qui nous n'aurions pu mettre en place une méga tombola.

\*\*\*\*\*\*\*\*\*\*\*\*\*\*\*\*\*\*\*\*\*\*\*\*\*\*\*\*\*\*\*\*\*\*\*\*\*\*\*\*\*\*\*\*\*\*\*\*\*\*\*\*\*\*\*\*\*\*\*\*\*\*\*\*

Le Conseil d'Administration s'est réuni 3 fois.

## Les projets 2019 - 2020 :

Je pense que nous avons fait, me semble-t-il, le tour des animations et en étant moins nombreux au niveau des animateurs, nous devons réfléchir à l'avenir de l'AIPT avant de proposer un programme détaillé.

Nous proposerons nos Portes Ouvertes le vendredi 20 septembre 2019 :

- le vendredi 20 décembre 2019 est retenu pour le 20<sup>ème</sup> Tournoi de Belote de Noël,

- la réalisation de DVD divers est prévue sous l'égide de Daniel Delohen, deux exemples les 50 ans de l'ASSP Football et les 30 ans d'Echanges Saint Paulet Piscu.

- nous resterons très impliqués dans le recyclage des matériels informatiques,

- nous continuerons nos échanges avec le Burkina Faso,

- nous maintiendrons le prêt d'ordinateurs pour l'initiation et l'apprentissage de l'informatique,

- nous renouvellerons l'organisation du mercredi,

- enfin nous resterons membres des associations Terre d'Avenir et Amitié Solidarité Universelles.

Je remercie personnellement tous les membres du C.A. pour leur aide et leur soutien au cours de cette année 2018-2019. Je vous dis merci pour votre travail, votre présence et votre dévouement.

Je remercie tout particulièrement les animateurs pour leur disponibilité, leur enthousiasme et leurs idées.

Je souhaite, au nom du conseil d'administration, remercier Monsieur Christophe SERRE Maire de St Paulet de Caisson et l'ensemble du conseil municipal pour leur écoute, pour le maintien de notre subvention et pour la mise à notre disposition de la salle informatique.

#### Je vous remercie pour votre écoute.

Je passe la parole à notre trésorier Claude Duffès pour le bilan financier et les **prévisions budgétaires**. Je souligne avant tout le remarquable travail de Claude.

Nous vous faisons passer le bilan, le compte d'exploitation et nos prévisions budgétaires pour votre information.  $(cf. \text{Annexe } 5)$ 

## Budget prévisionnel et cotisations année 2019 - 2020.

30 euros par animateur, 75 euros par adulte seul, 100 euros par famille, 5 euros la séance et aucune limite pour les bienfaiteurs.  $(cf.$  Annexe  $6)$ 

*Questions diverses:* Néant

Le secrétaire demande aux membres de l'assemblée de donner quitus au Président pour le bilan moral de l'exercice 2018-2019,

Qui est contre ? Qui s'abstient ? Vote contre :  $0$ Abstention : 0 Quitus est donné à l'unanimité par l'assemblée générale.

Le secrétaire demande aux membres de l'assemblée de donner quitus au Trésorier pour le bilan financier de l'exercice 2018/2019,

Qui est contre ? Qui s'abstient ? Vote contre :  $0$ Abstention :  $0$ Quitus est donné à l'unanimité par l'assemblée générale.

Vote et approbation des bilans, quitus est donné au Président et au Trésorier.

## **Renouvellement du tiers des membres du C.A. :**

**Rappel***:* l'association est administrée par un C.A. de 15 membres au maximum, élus pour trois ans par l'A.G. Leur renouvellement a lieu chaque année par tiers.

## **Pour faire acte de candidature il faut avoir adhérer au moins six mois.**

### **Sont démissionnaires cette année par tiers ou par choix** :

Elisabeth Maurin, Jean Claude Mougenot, Serge Rehm

## **Appel à candidature :**

Se représentent : Jean Claude Mougenot, Serge Rehm

Se présente : néant

Le conseil d'administration est ainsi composé :

Daniel DELOHEN, Claude DUFFES, Jean Claude MOUGENOT, Jean Pierre NOEL, Serge REHM, Fransje SPILJARD, Noël THELIOL, soit 7 membres.

## **Vote de l'assemblée générale :**

le secrétaire demande aux membres de l'assemblée de se prononcer sur la composition du nouveau conseil d'administration,

Qui est contre ? Qui s'abstient ?

Vote contre : 0 Abstention : 0 **Approuvé par l'AG à l'unanimité**

L'Assemblée Générale approuve et élit le nouveau Conseil d'Administration.

Les membres du C.A. présents élisent le nouveau bureau dans la foulée.

## **Lecture de la composition du nouveau bureau :**

Président : Serge REHM Vice-Président : Noël THELIOL Trésorier : Claude DUFFES Secrétaire : Daniel DELOHEN

## **et les membres du conseil d'administration :**

Jean Claude MOUGENOT, Jean Pierre NOEL, Fransje SPILJARD, soit 7 membres.

Bastien Rehm accepte d'assurer des formations à la demande pour le C.A. et d'entretenir et de faire évoluer le matériel avec Noël Théliol.

Bastien assurera également la maintenance numérique du Site des Associations en partenariat avec l'AIPT.

La séance est levée à 20h15.

Nous partageons le verre de l'amitié et un petit apéritif buffet.